# le cnam

## TP2 : Interaction avec la carte à puce à l'aide d'un programme Java sous Windows

**Samia BOUZEFRANE http://cedric.cnam.fr/~bouzefra/pfsem10-11.html**  samia.bouzefrane@cnam.fr

> Laboratoire CEDRIC Chaire Systèmes Embarqués et Enfouis CNAM

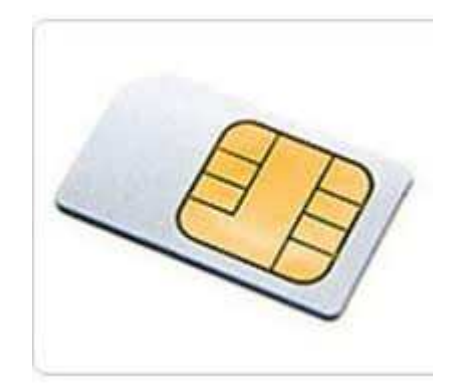

## **1. API JSR 268**

JSR 268 définit une API Java pour permettre la communication avec les cartes à puce en utilisant le protocole ISO 7816-4. Il permet ainsi aux applications écrites en Java 1.6 d'interagir avec des applications qui tournent sur la carte à puce, en utilisant Linux ou Windows.

## **Description du Package javax.smartcardio**

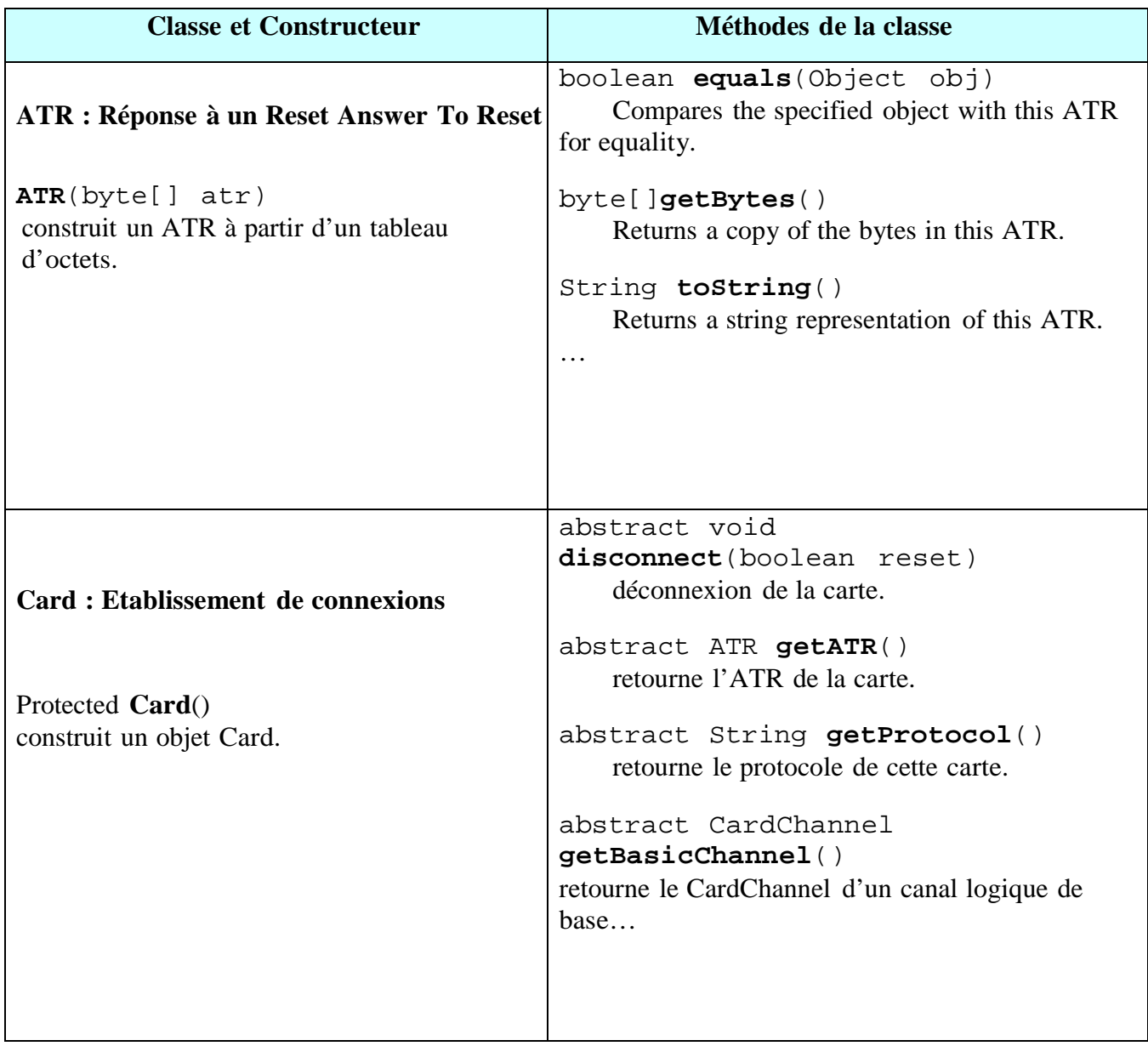

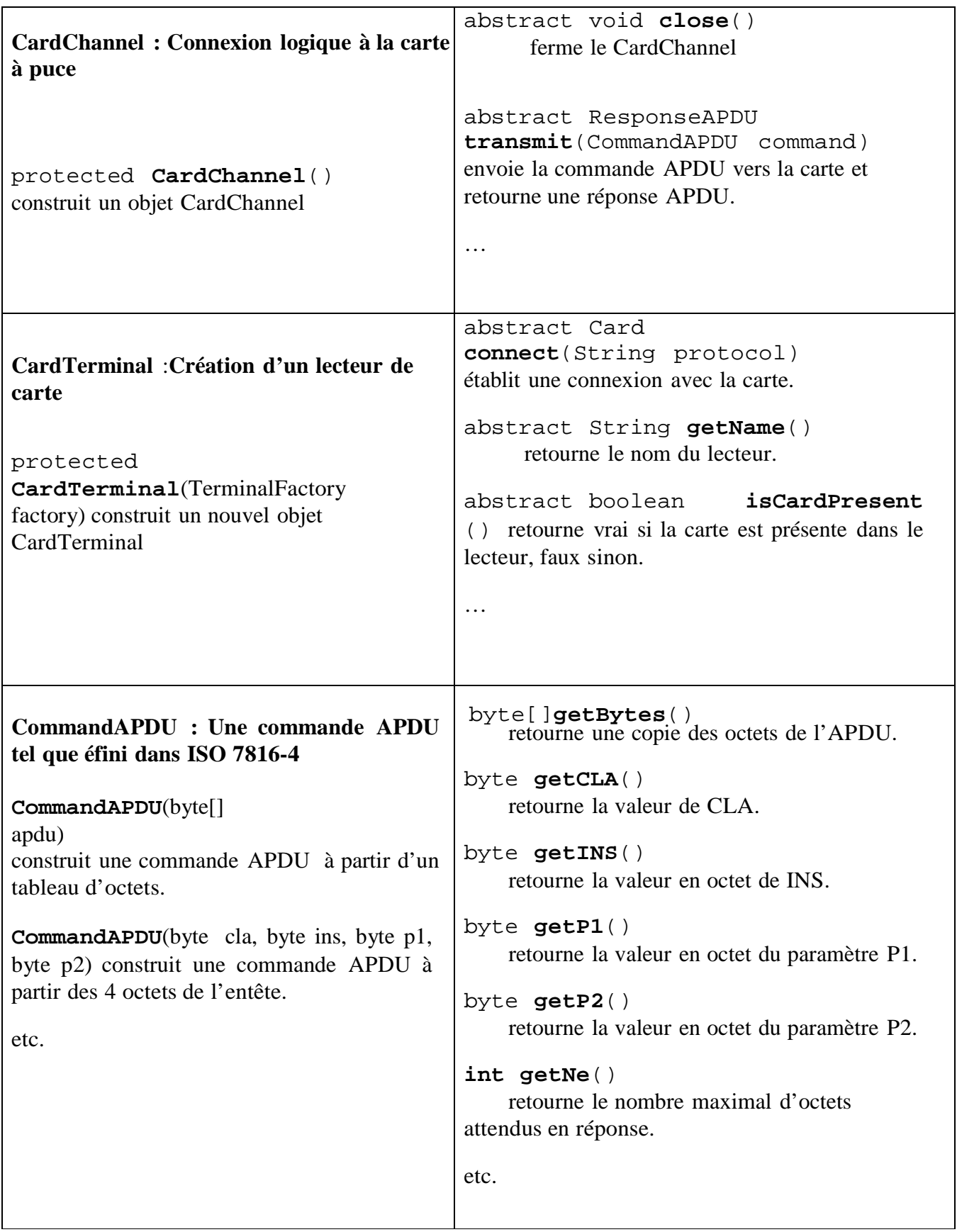

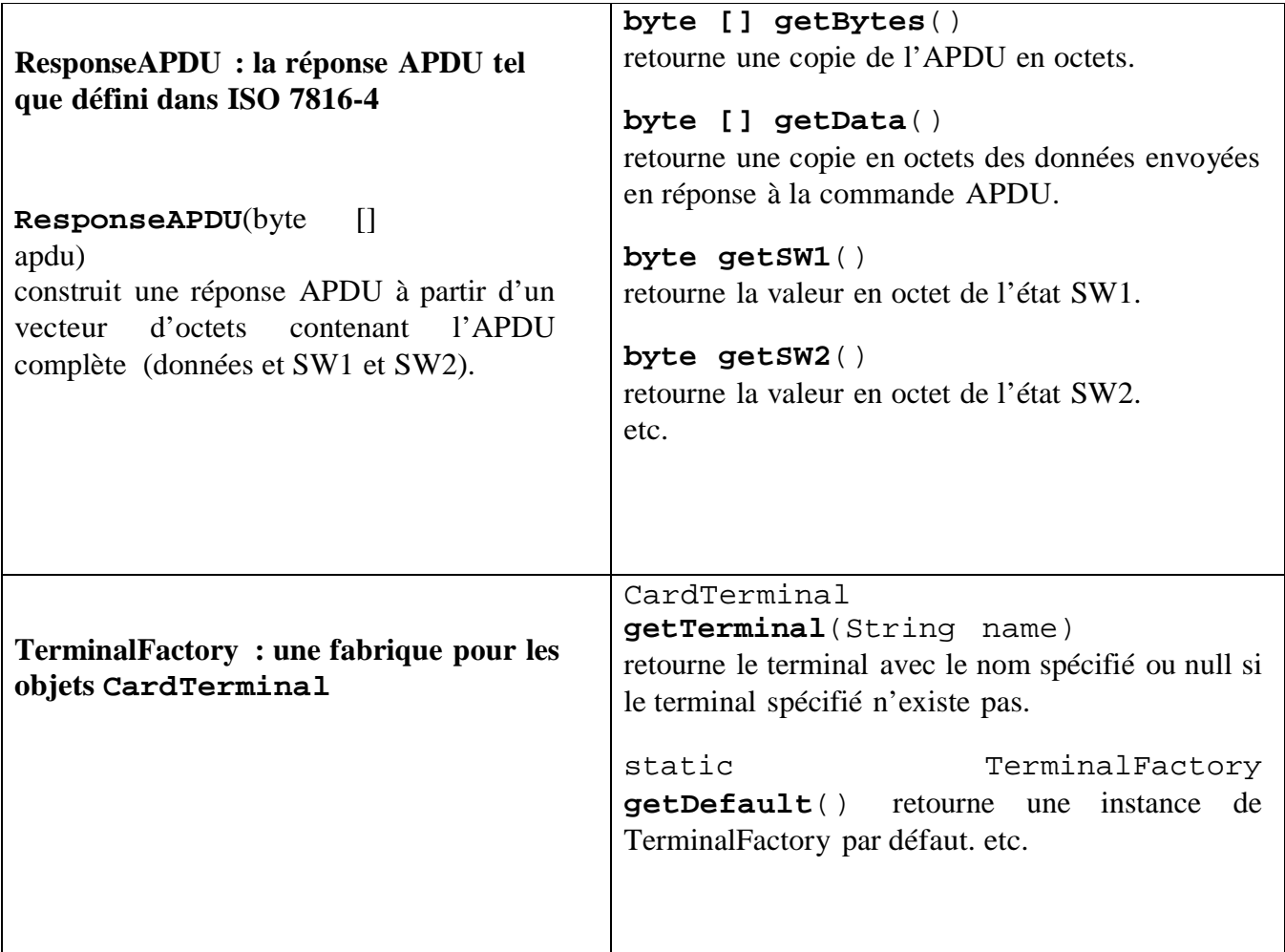

## **II. Outils de développement**

## **II.1. Outils matériels**

Un lecteur de carte SIM et une carte SIM (le pilote du lecteur ayant été installé durant le 1<sup>er</sup> TP).

## **II.1. Outils logiciels nécessaires**

- **a)** Télécharger et installer JDK 1.6 (utiliser le lien suivant pour le télécharger : (http://java.sun.com/javase/downloads/widget/jdk6.jsp).
- **b)** Télécharger et installer Eclipse galileo pour Windows (http://www.eclipse.org/downloads/download.php?file=/technology/epp/dow nloads/release/galileo/SR1/eclipse-java-galileo-SR1-win32.zip).
- **c)** Télécharger l'outil de développement de JavaCard JSR268TK.zip dans un répertoire local par exemple C:\JavaCard, à partir du lien suivant :

http://cedric.cnam.fr/~bouzefra/cours/cours\_SEM/JSR268TK.rar

**d)** Pour connaître, le nom du lecteur de carte, il faut consulter la base des registres (Sous Windows, cliquer sur le menu **Démarrer** et choisir **Exécuter** pour exécuter la commande **regedit** et parcourir le chemin suivant): *Hkey local machine/software / Microsoft/cryptography/calais/readers* 

## **III. Préparation de l'environnement de développement III.1 importer l'API JSR268 de développement sous éclipse :**

- a) Décompresser le projet c: \JavaCard\JSR268TK.zip dans le même répertoire.
- b) Lancer Eclipse.
- c) Importer le projet java C:\JavaCard\JSR268TK\JSR268TK\JSR268TK-2 de la manière suivante :

#### *File Import General Existing Project into WorkSpace Browse*

Chercher l'emplacement où vous avez décompressé le ficher JSR268TK.zip. Dans notre cas c'est : C:\JavaCard\JSR268TK\JSR268TK-2. Sélectionner le répertoire JSR268TK-2 et puis faire OK.

Les captures d'écran suivantes explicitent cette manipulation.

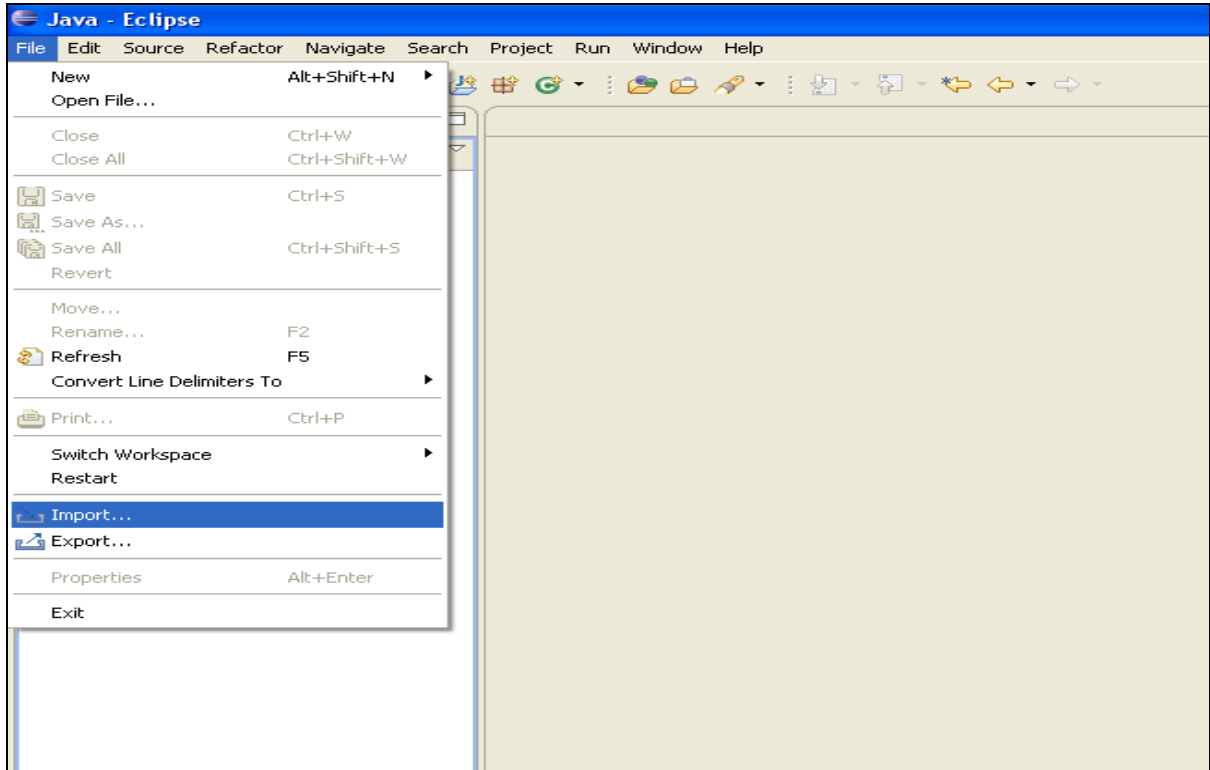

Cliquer sur le bouton *File* ensuite sur *Import* 

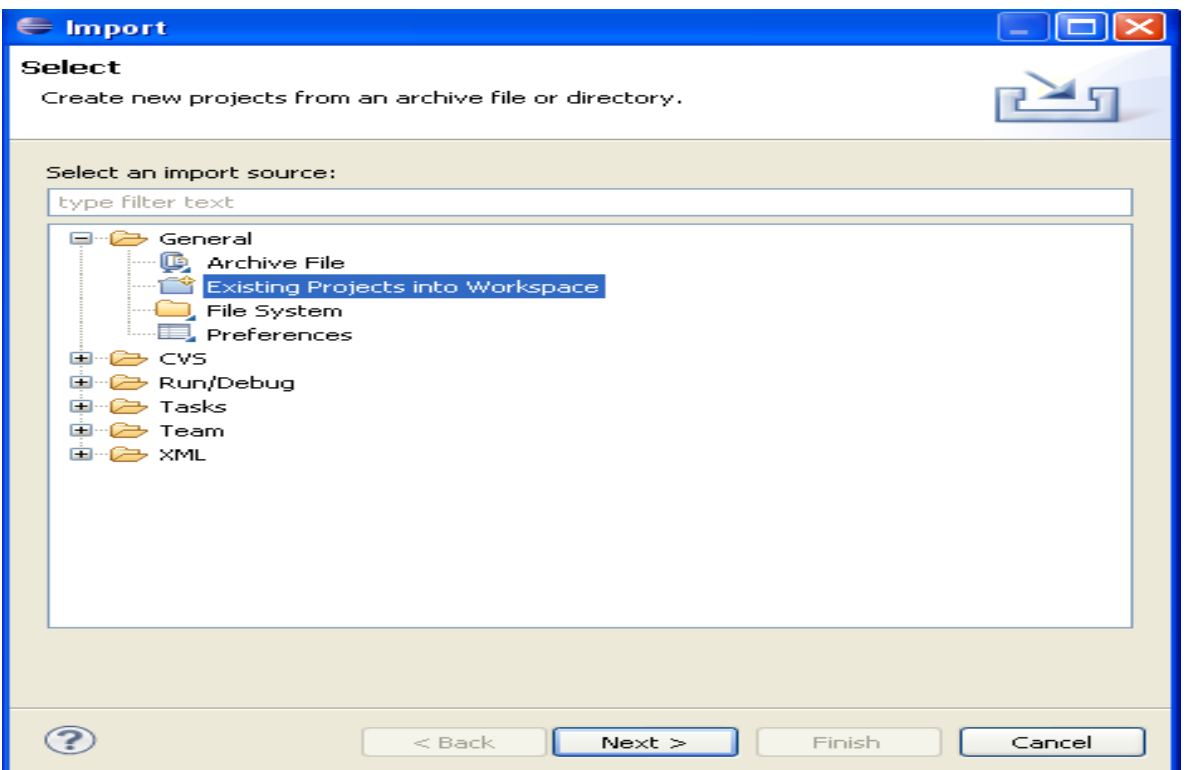

Cliquer alors sur le bouton « + » devant *General* Cliquer sur *Existing Projects into Workspace*

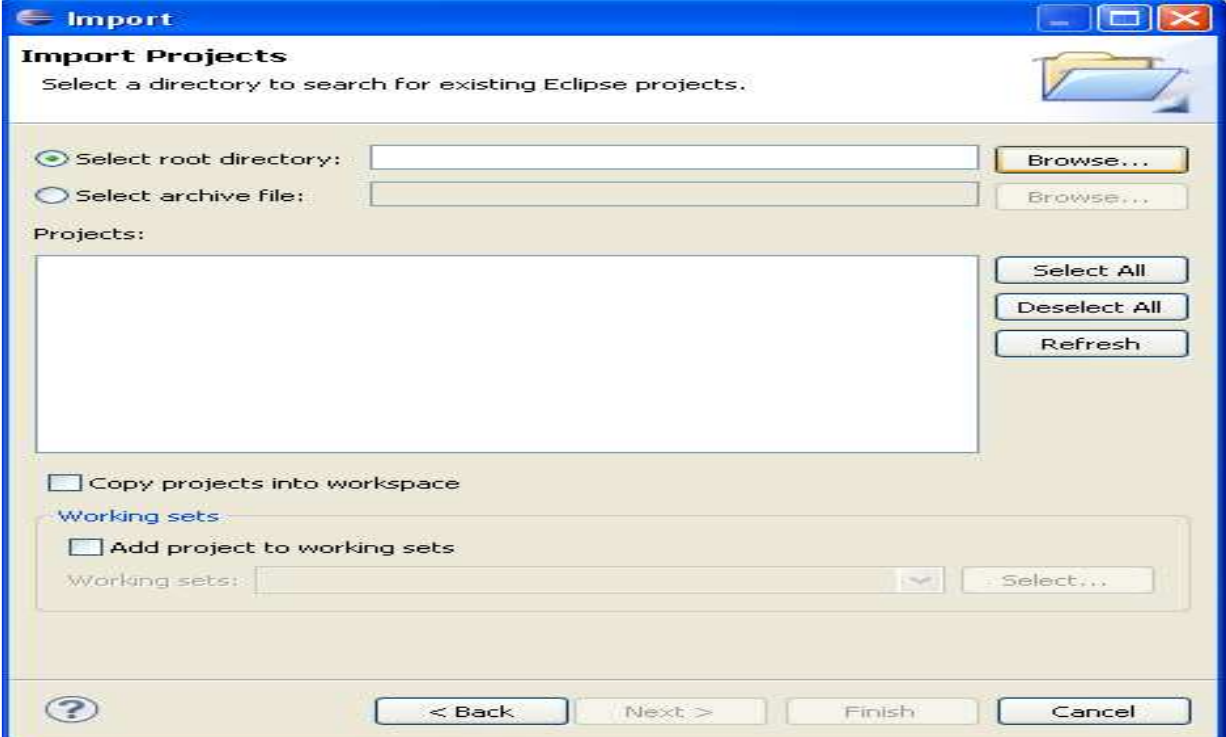

Cliquer alors sur le bouton *Browse* pour rechercher le projet à importer.

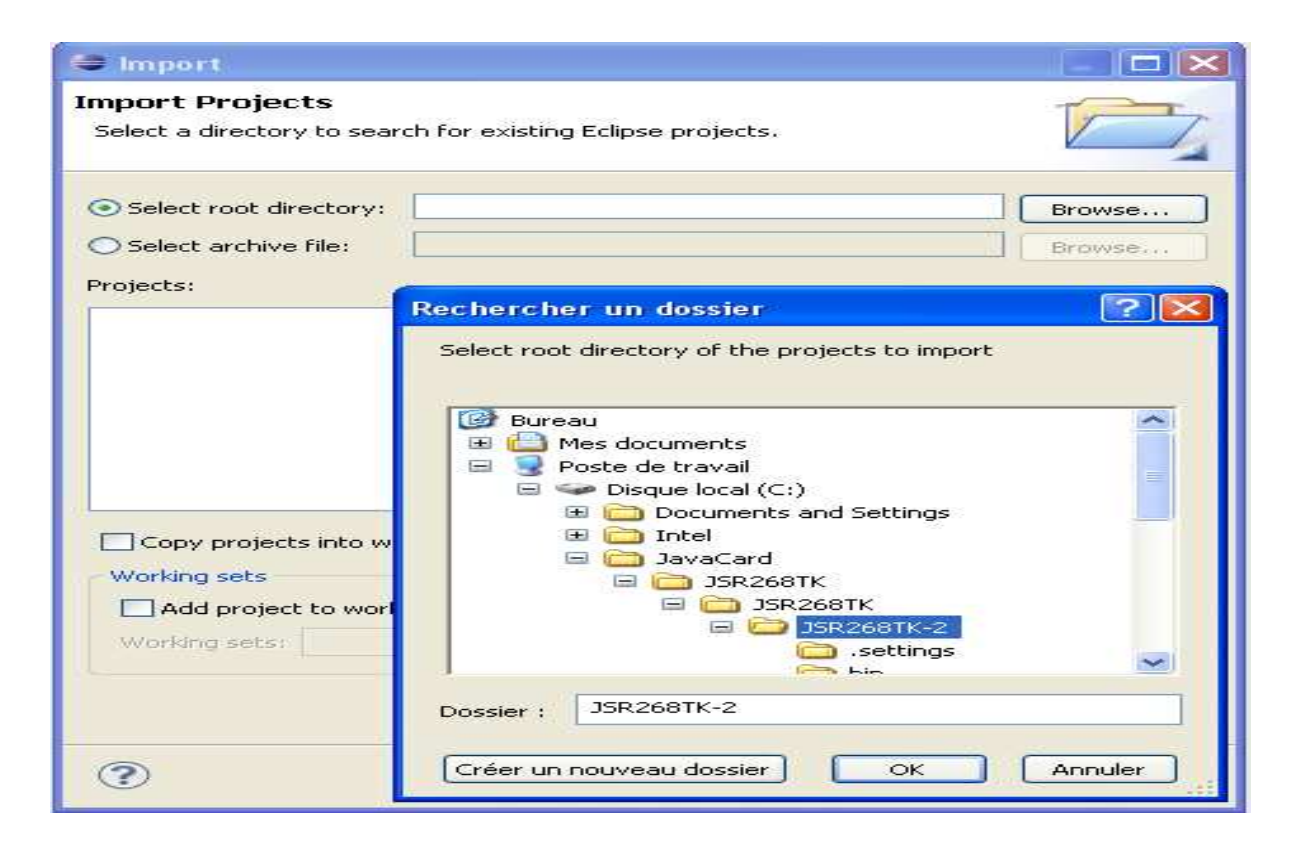

Cliquer alors sur le bouton + devant  $C \rightarrow$  Cliquer sur + JavaCard  $\rightarrow$  cliquer sur + JSR268TK → Cliquer sur + JSR268TK → Cliquer sur JSR268TK-2 → Cliquer sur le bouton *OK*

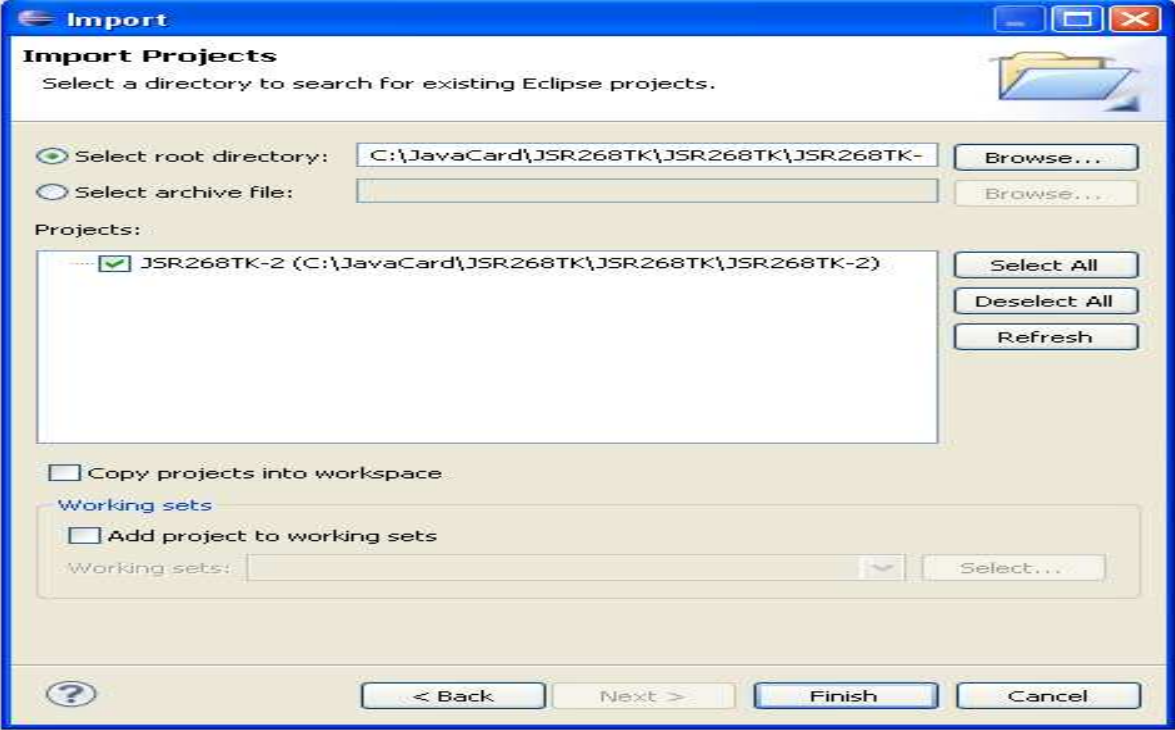

Cliquer sur le bouton *Finish*

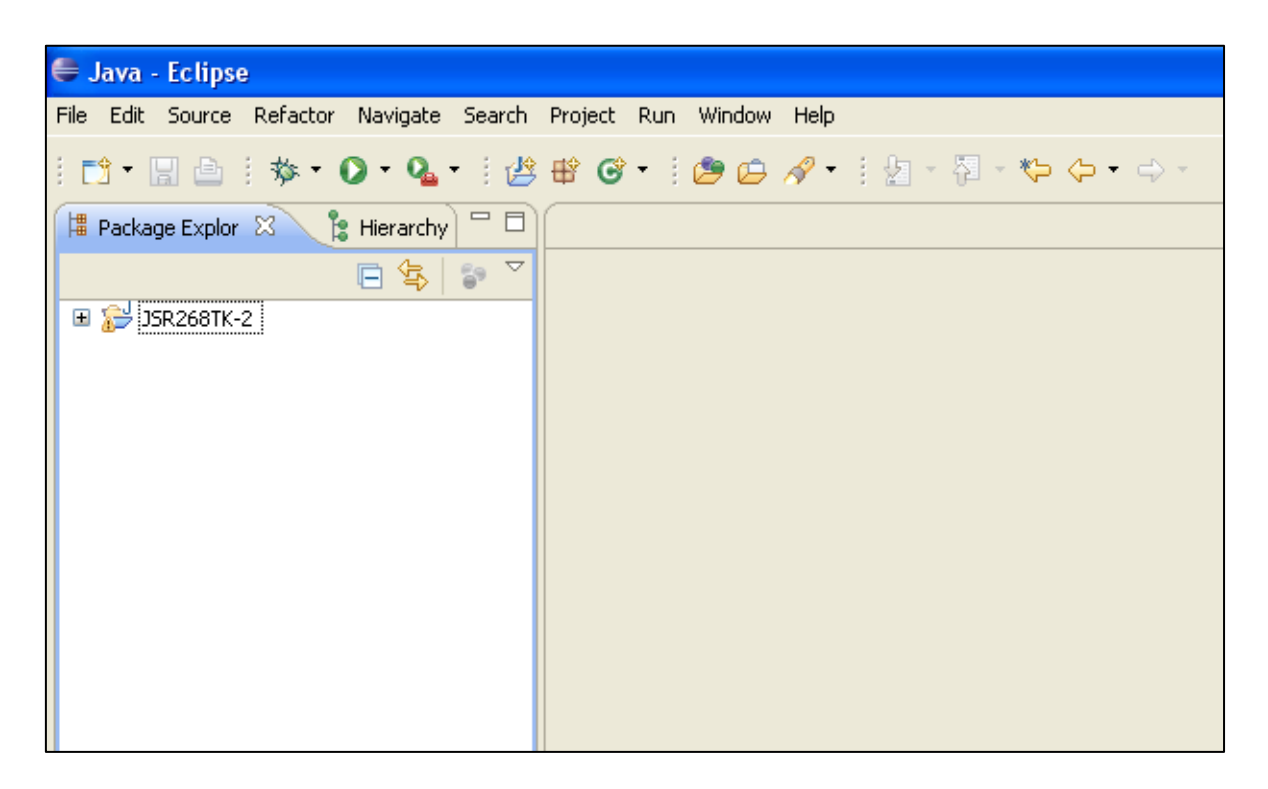

Vous devriez voir cette fenêtre, mais afin de visualiser les packages de ce projet cliquer sur « + » devant JSR268TK-2

*S. Bouzefrane* 

| $\overline{\phantom{a}}$ Java - Eclipse                                                                                                    |                                      | E                                                          |
|----------------------------------------------------------------------------------------------------|--------------------------------------|------------------------------------------------------------|
| File Edit Source Refactor Navigate Search Project Run Window Help                                                                                                    |                                      |                                                            |
|                                                                                                    | N.Beit.O.G. BEG. DO / IL D. D.O.C.   | $E^{\circ}$ $\frac{1}{2}$ Java                             |
| Package Explor (2) a Hierarchy                                                                                                    |                                      | - 日 Task List X<br>$\blacksquare$                          |
| 日常 27                                                                                                    |                                      | $\triangledown$                                            |
| B 35R268TK-2                                                                                                    |                                      | O. F. XB. 9                                                |
| 田出bin                                                                                                    |                                      |                                                            |
| (iii) iii) config.cards                                                                                                    |                                      | I All I Activat<br>Find                                    |
| 田 B config.manager                                                                                                    |                                      | <b>C</b> Uncategorized                                     |
| 田 docs                                                                                                    |                                      |                                                            |
| El <mark>all</mark> jsr268gp.applet.config<br>El Brisr268gp.cad                                                                                                    |                                      |                                                            |
| B- <mark>B</mark> jsr268gp.capfile                                                                                                    |                                      |                                                            |
| B B jsr268gp.converter                                                                                                    |                                      |                                                            |
| E (B jsr268gp.converter.api21_export_files                                                                                                    |                                      |                                                            |
| B B jsr268gp.converter.api21_export_files                                                                                                    |                                      |                                                            |
| # {} jsr268gp.converter.api21_export_files                                                                                                    |                                      |                                                            |
| $\begin{tabular}{ll} \hline \# & \# \\ \hline \end{tabular} \begin{tabular}{ll} \hline \# & \# \\ \hline \end{tabular} \begin{tabular}{ll} \hline \end{tabular} \begin{tabular}{ll} \hline \end{tabular} \begin{tabular}{ll} \hline \end{tabular} \end{tabular} \begin{tabular}{ll} \hline \end{tabular} \begin{tabular}{ll} \hline \end{tabular} \end{tabular} \begin{tabular}{ll} \hline \end{tabular} \begin{tabular}{ll} \hline \end{tabular} \end{tabular} \begin{tabular}{ll} \hline \end{tabular} \begin{tabular}{ll} \hline \end{$ |                                      |                                                            |
| E E jsr268gp.converter.api21_export_files<br>B B jsr268gp.converter.api21_export_files                                                                                                    |                                      |                                                            |
| El Briz68gp.loader                                                                                                    |                                      |                                                            |
| B B jsr268gp.loader.config                                                                                                    |                                      |                                                            |
| B- <mark>B</mark> jsr268gp.main                                                                                                    |                                      |                                                            |
| B B jsr268gp.main.config                                                                                                    |                                      |                                                            |
| B B jsr268gp.sampleapplet                                                                                                    |                                      |                                                            |
| E E jsr268gp.sampleapplet.javacard                                                                                                    |                                      | $\begin{array}{c} \square \end{array}$<br>$E$ Outline $23$ |
| B Bi jsr268gp.sampledient<br>由   jsr268gp.util                                                                                                    |                                      | $\mathbb{P}^\nabla$                                        |
| $-\oplus b$                                                                                                    |                                      | An outline is not available.                               |
| <b>E-M</b> JRE System Library [jre6]                                                                                                    |                                      |                                                            |
| Referenced Libraries                                                                                                    |                                      |                                                            |
|                                                                                                    |                                      |                                                            |
|                                                                                                    |                                      |                                                            |
|                                                                                                    |                                      |                                                            |
|                                                                                                    |                                      |                                                            |
|                                                                                                    |                                      |                                                            |
|                                                                                                    |                                      |                                                            |
|                                                                                                    |                                      |                                                            |
|                                                                                                    |                                      |                                                            |
|                                                                                                    |                                      |                                                            |
|                                                                                                    |                                      |                                                            |
|                                                                                                    |                                      |                                                            |
|                                                                                                    |                                      |                                                            |
|                                                                                                    |                                      |                                                            |
|                                                                                                    |                                      |                                                            |
|                                                                                                    | @ Javadoc & <b>&amp;</b> Declaration | \$37-0<br>$\Leftrightarrow$ $\Leftrightarrow$              |
|                                                                                                    |                                      |                                                            |
|                                                                                                    |                                      |                                                            |
|                                                                                                    |                                      |                                                            |
|                                                                                                    |                                      |                                                            |
|                                                                                                    |                                      |                                                            |
|                                                                                                    |                                      |                                                            |
| $\lambda$                                                                                                    |                                      |                                                            |
| K.                                                                                                    |                                      |                                                            |
| $\mathbb{T}^\diamond$<br>ţ.                                                                                                    |                                      |                                                            |
| H <sub>démarrer</sub><br>0.200                                                                                                    | ( Java - Edipse                      | R ( 3 22:52                                                |

Vous devriez voir cette fenêtre

Ci-dessous un schéma qui décrit d'une manière générale les différentes parties de cet API. Dans le TP sur Java Card, cet environnement nous permettra de développer une application Java Card (côté client et côté carte).

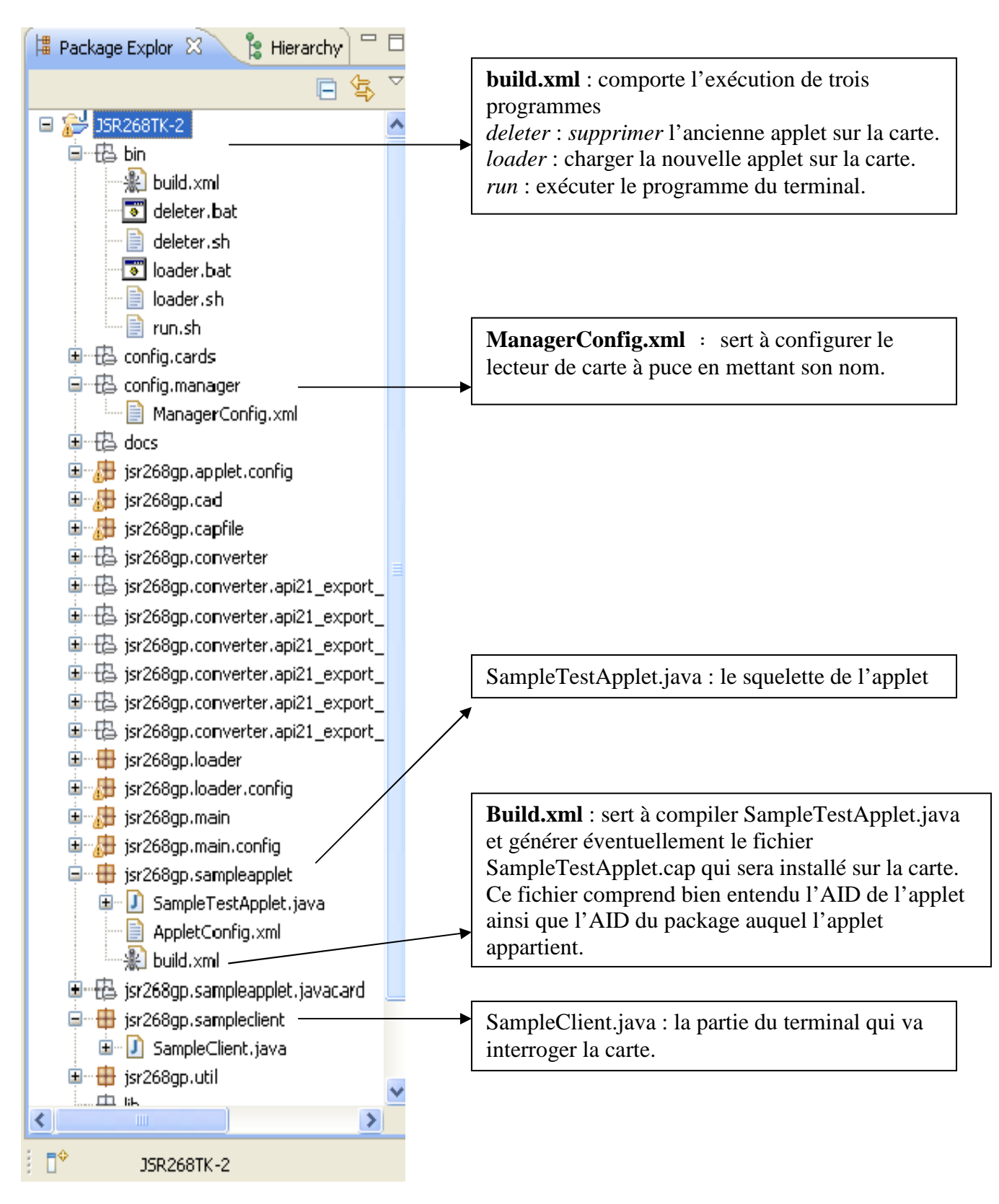

#### **III.2 Configuration de l'environnement de développement :**

- a) Modification du ManagerConfig.xml en changeant le nom du lecteur.
- b) Développement de la partie terminal (SampleClient.java).
- c) Exécution de la partie terminal.

#### **a) Modification du** *ManagerConfig.xml*

- La première étape consiste à modifier le fichier *ManagerConfig***.***xml* en mettant le nom de notre lecteur. Ce dernier se trouve dans la base de registres. Nous l'obtenons de la manière suivante :

*Bouton Démarrer → Exécuter → Taper: regedit* 

Le nom de lecteur se trouve dans l'emplacement suivant:

Cliquer sur le bouton + devant *Hkey local machine*  $\rightarrow$  + *software*  $\rightarrow$  +

*Microsoft + cryptography + calais + readers* 

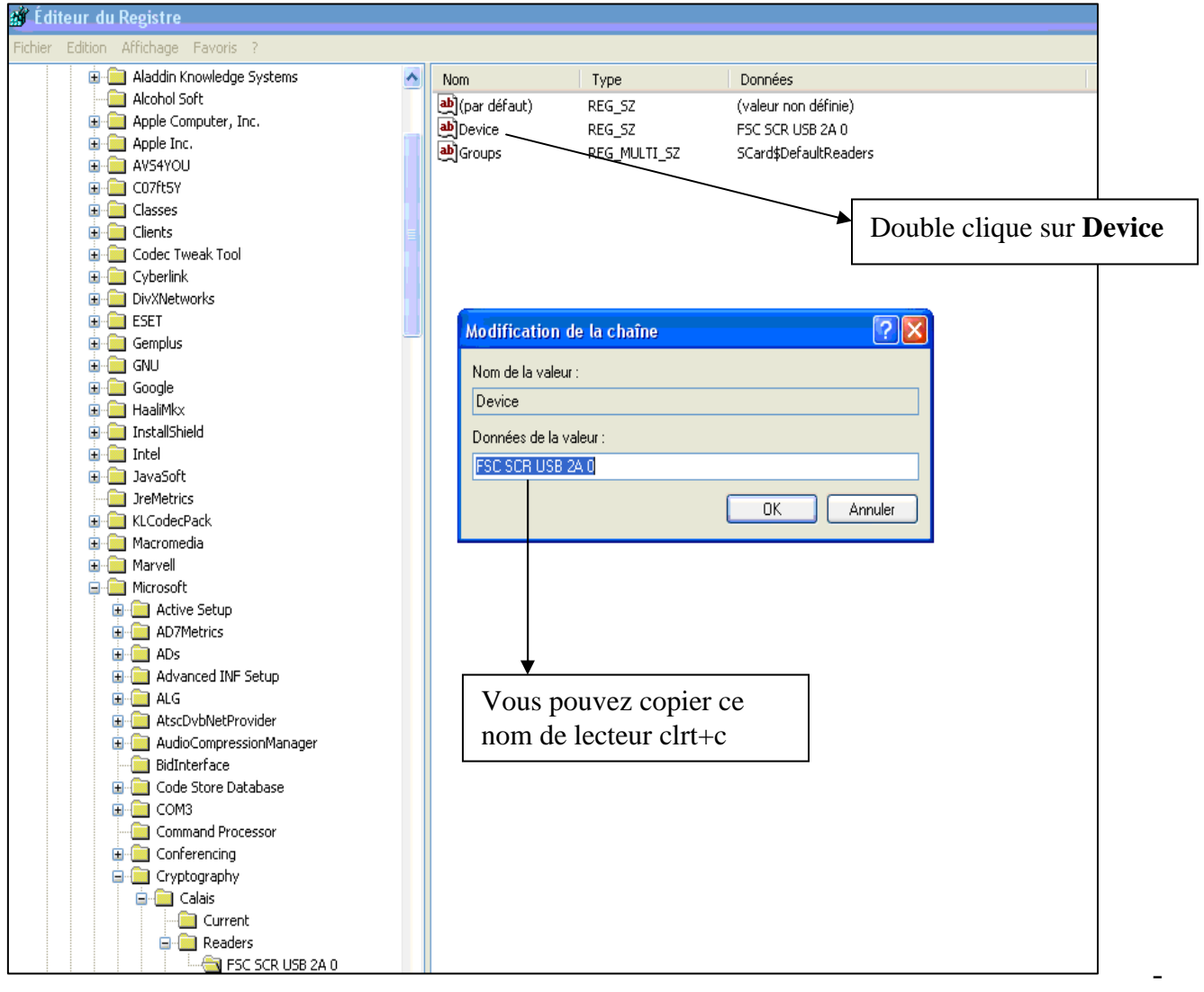

Ouvrir le fichier ManagerConfig.xml (double clique de souris sur le fichier).

- Enregistrer les modifications en tapant Ctrl+S.

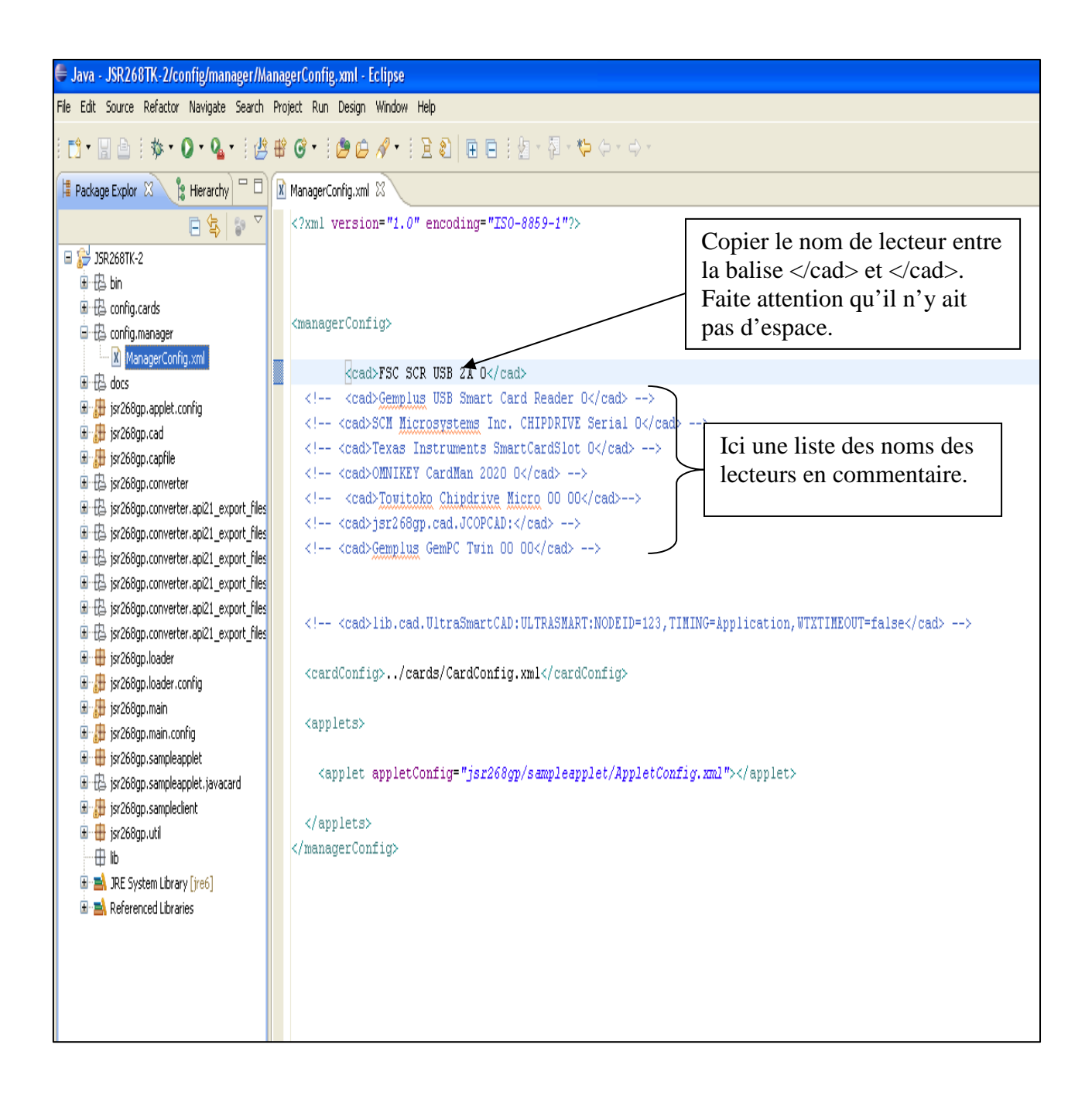

## **b) Développement de la partie terminal :**

-La partie terminal correspond au fichier SampleClient.java. -Ouvrir le fichier SampleClient.java (double clique de souris sur le fichier). L'image ci-dessous s'affiche :

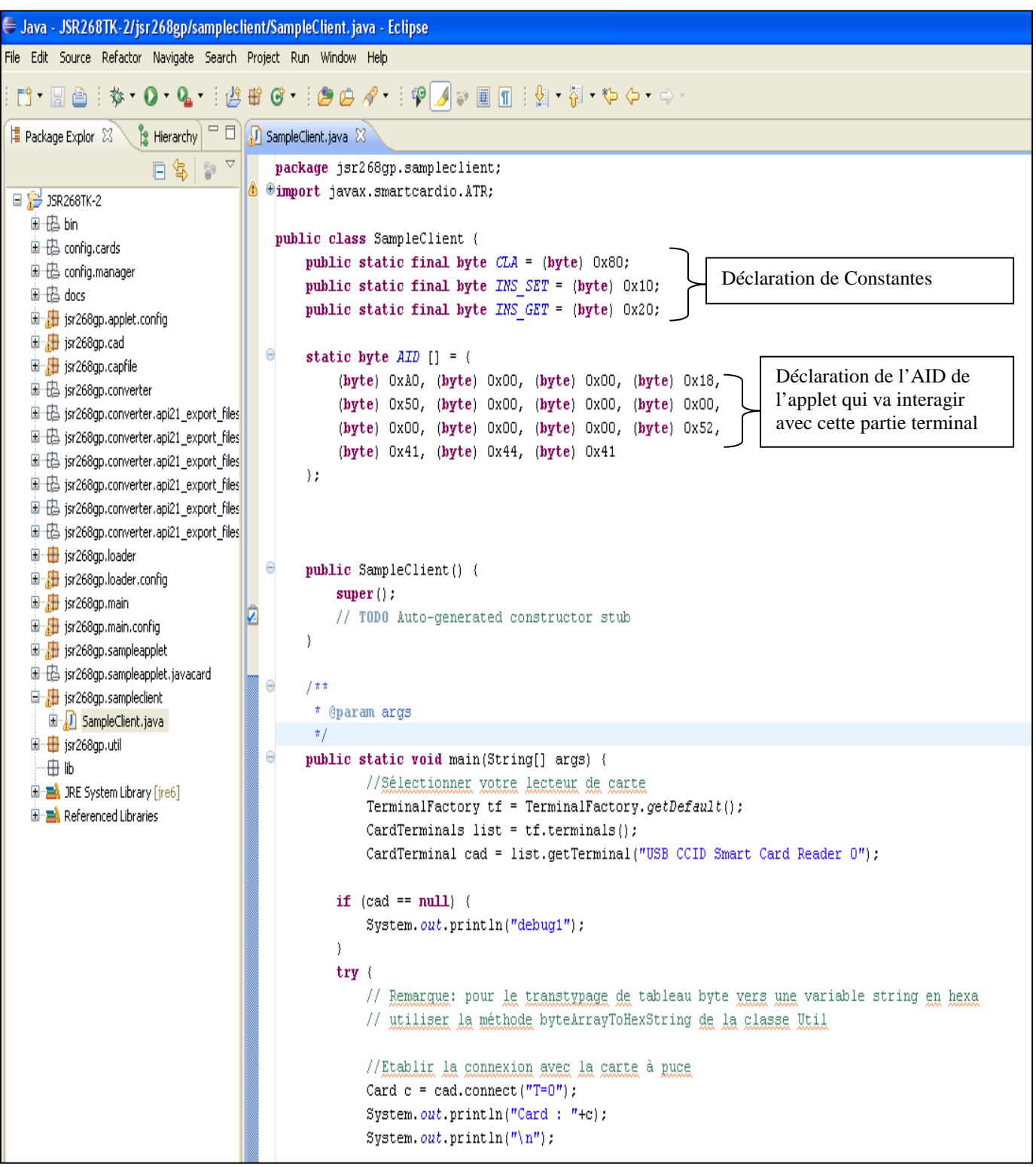

- Exécuter la partie terminal. Comme dans ce TP, le terminal n'interagit pas avec une applet sur la carte, la déclaration de l'AID ne sera pas utile.

Cliquer sur « + » devant jsr268.sampleClient.

Cliquer sur le bouton droit de la souris sur le fichier SampleClient.java. Choisir *Run As.* Cliquer ensuite sur *Java Application.* 

Une console affiche le résultat ou d'éventuelles erreurs.

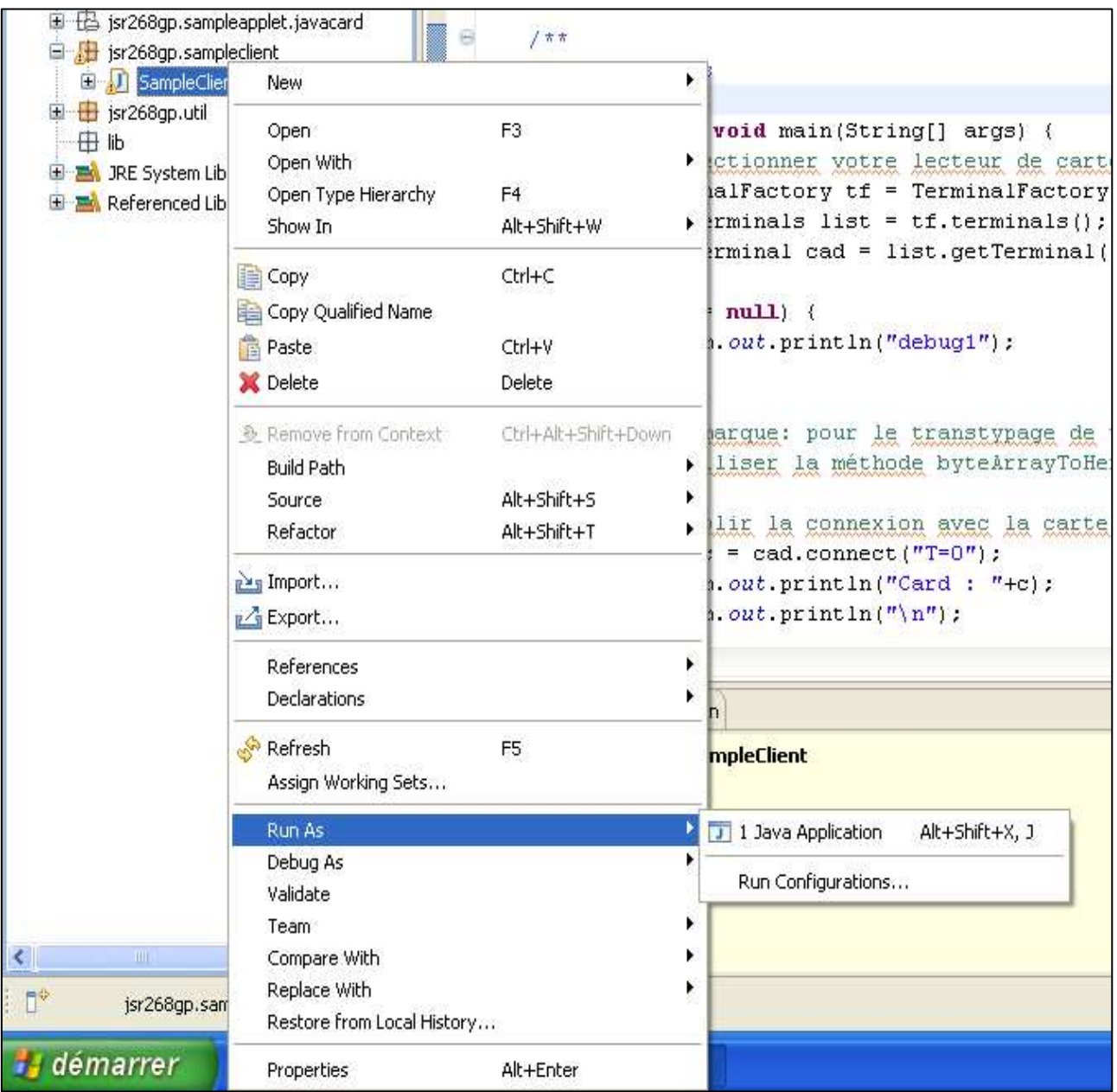

## **Exercice:**

En vous basant sur cet environnement, écrire un programme qui affiche l'ATR de la carte SIM, et qui envoie des commandes APDU pour récupérer quelques informations telles que l'IMSI, TMSI et le fichier des SMS.